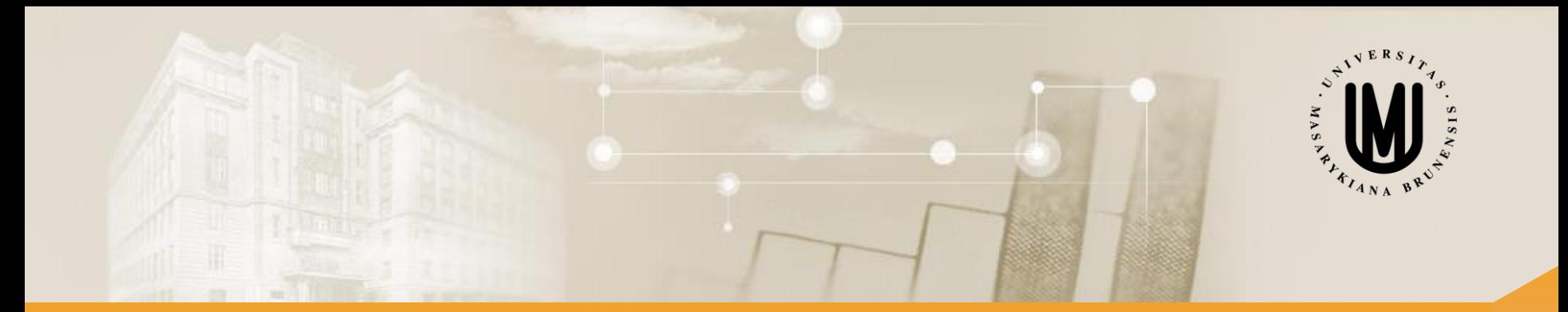

# **Vícerozměrné metody - cvičení**

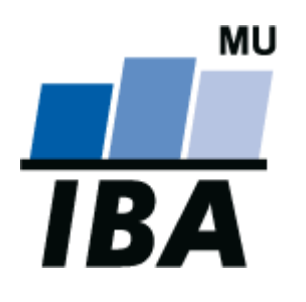

RNDr. Eva Koriťáková, Ph.D.

© Institut biostatistiky a analýz

# Cvičení 2

### Vícerozměrné normální rozdělení a vícerozměrný t-test

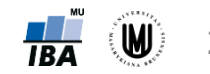

Koriťáková: Vícerozměrné metody - cvičení **184 (W)** 2

# Vícerozměrné normální rozdělení

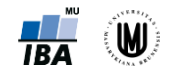

Koriťáková: Vícerozměrné metody - cvičení **18A** 

#### Motivace

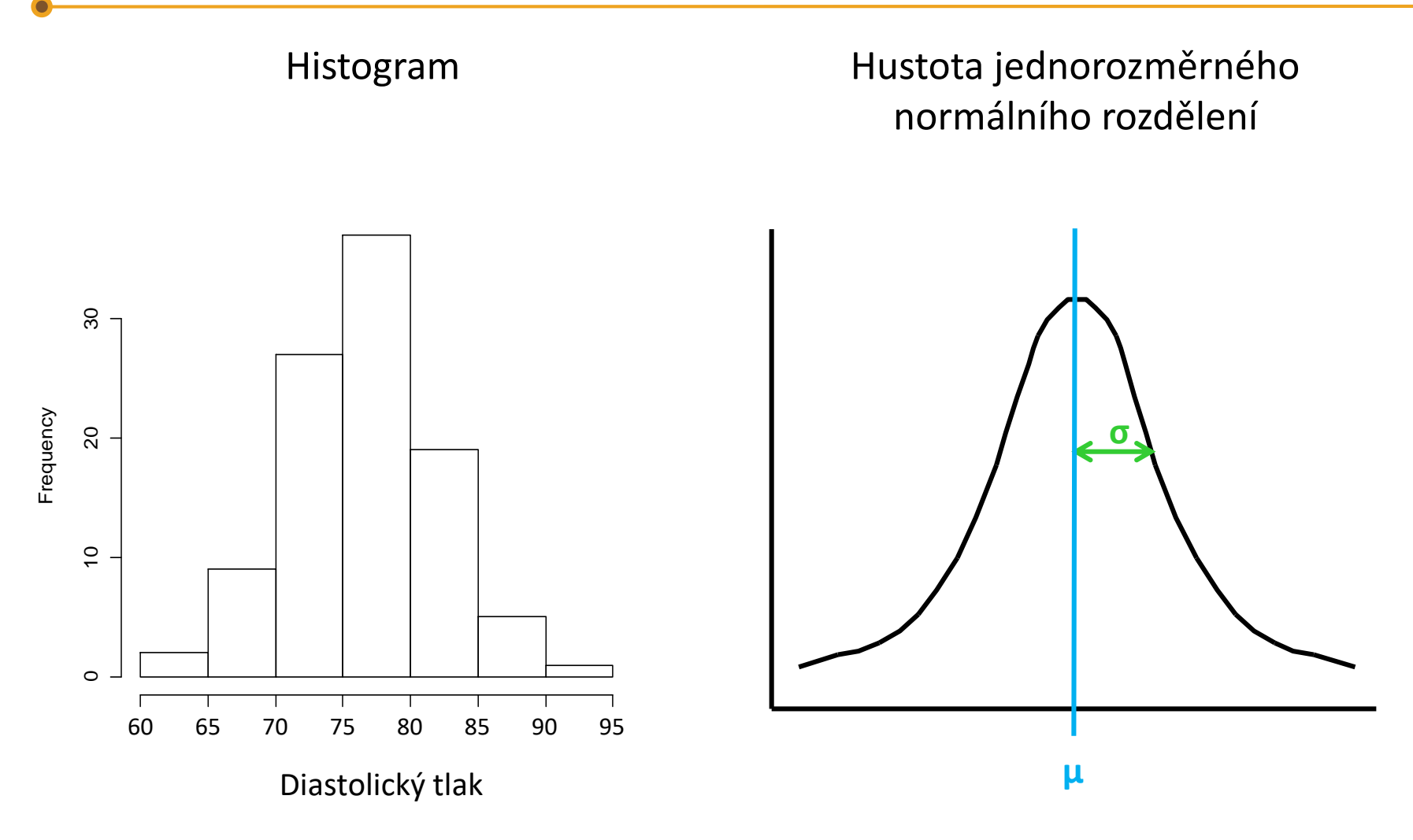

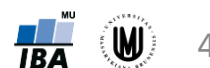

#### Motivace – pokračování

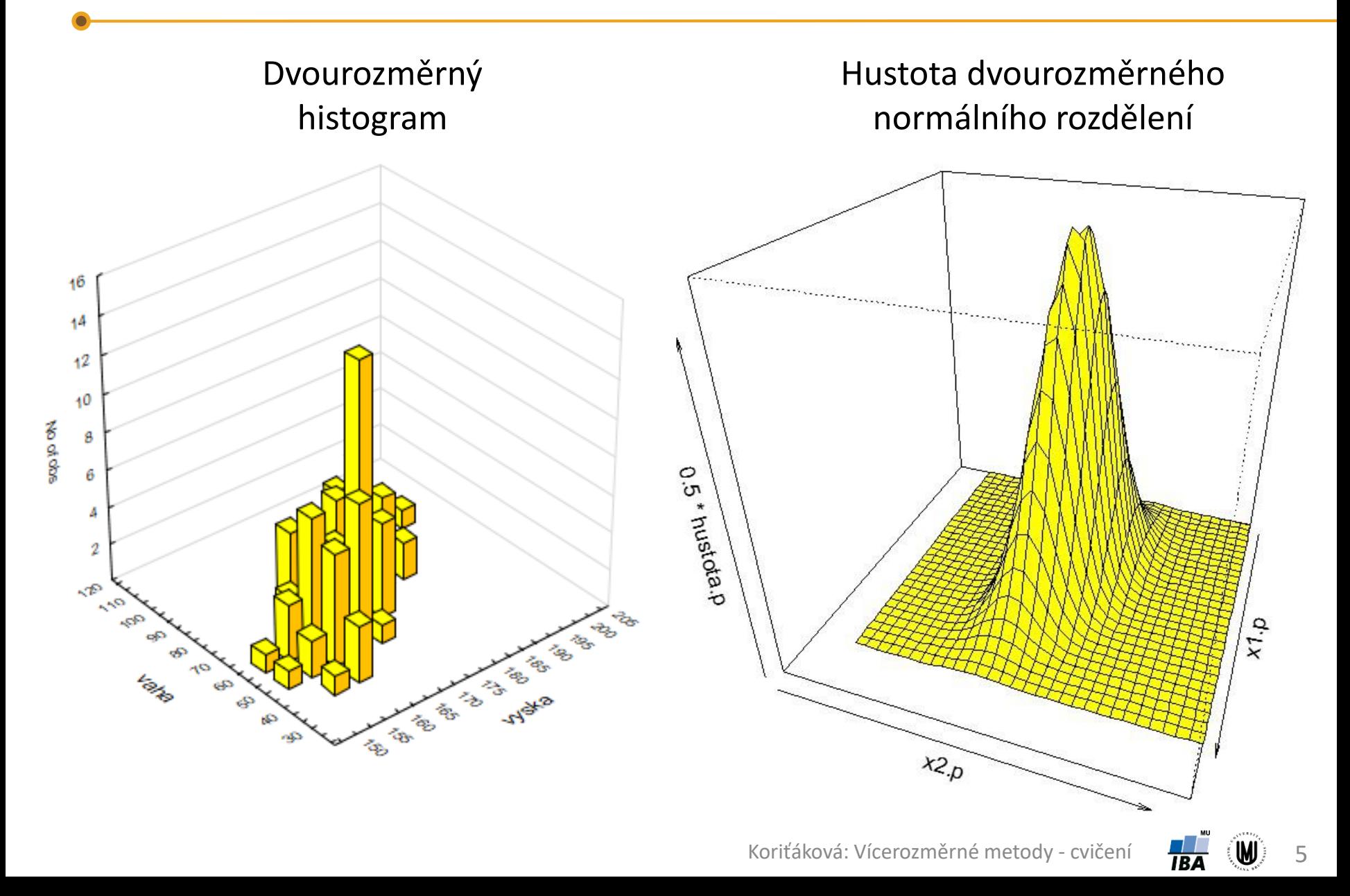

### Vícerozměrné normální rozdělení

**Hustota jednozměrného normálního rozdělení:**

$$
f(x) = \frac{1}{\sqrt{(2\pi)\sigma^2}} \cdot \exp\left(-\frac{(x-\mu)^2}{2\sigma^2}\right)
$$

μ - střední hodnota  $σ^2$  – rozptyl

**Hustota vícerozměrného normálního rozdělení:**

$$
f(\mathbf{x}_1, ..., \mathbf{x}_k) = \frac{1}{\sqrt{(2\pi)^k |\Sigma|}} \cdot \exp\left(-\frac{1}{2}(\mathbf{x} - \boldsymbol{\mu})^T \Sigma^{-1}(\mathbf{x} - \boldsymbol{\mu})\right)
$$

 $\mu$  - vektor středních hodnot  $\Sigma$  - kovarianční matice

**Hustota dvourozměrného normálního rozdělení:**

$$
f(x,y) = \frac{1}{2\pi\sigma_x\sigma_y\sqrt{1-\rho^2}} \exp\left(-\frac{1}{2(1-\rho^2)} \left[ \frac{(x-\mu_x)^2}{\sigma_x^2} + \frac{(y-\mu_y)^2}{\sigma_y^2} - \frac{2\rho(x-\mu_x)(y-\mu_y)}{\sigma_x\sigma_y} \right] \right),
$$
  

$$
\boldsymbol{\mu} = \begin{pmatrix} \mu_x \\ \mu_y \end{pmatrix}, \quad \boldsymbol{\Sigma} = \begin{pmatrix} \sigma_x^2 & \rho\sigma_x\sigma_y \\ \rho\sigma_x\sigma_y & \sigma_y^2 \end{pmatrix} \qquad \text{p - korelace mezi X a Y;}
$$
  

$$
\sigma - \text{směrodatná odchylka}
$$

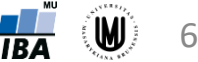

#### Hustota u nekorelovaných a korelovaných proměnných

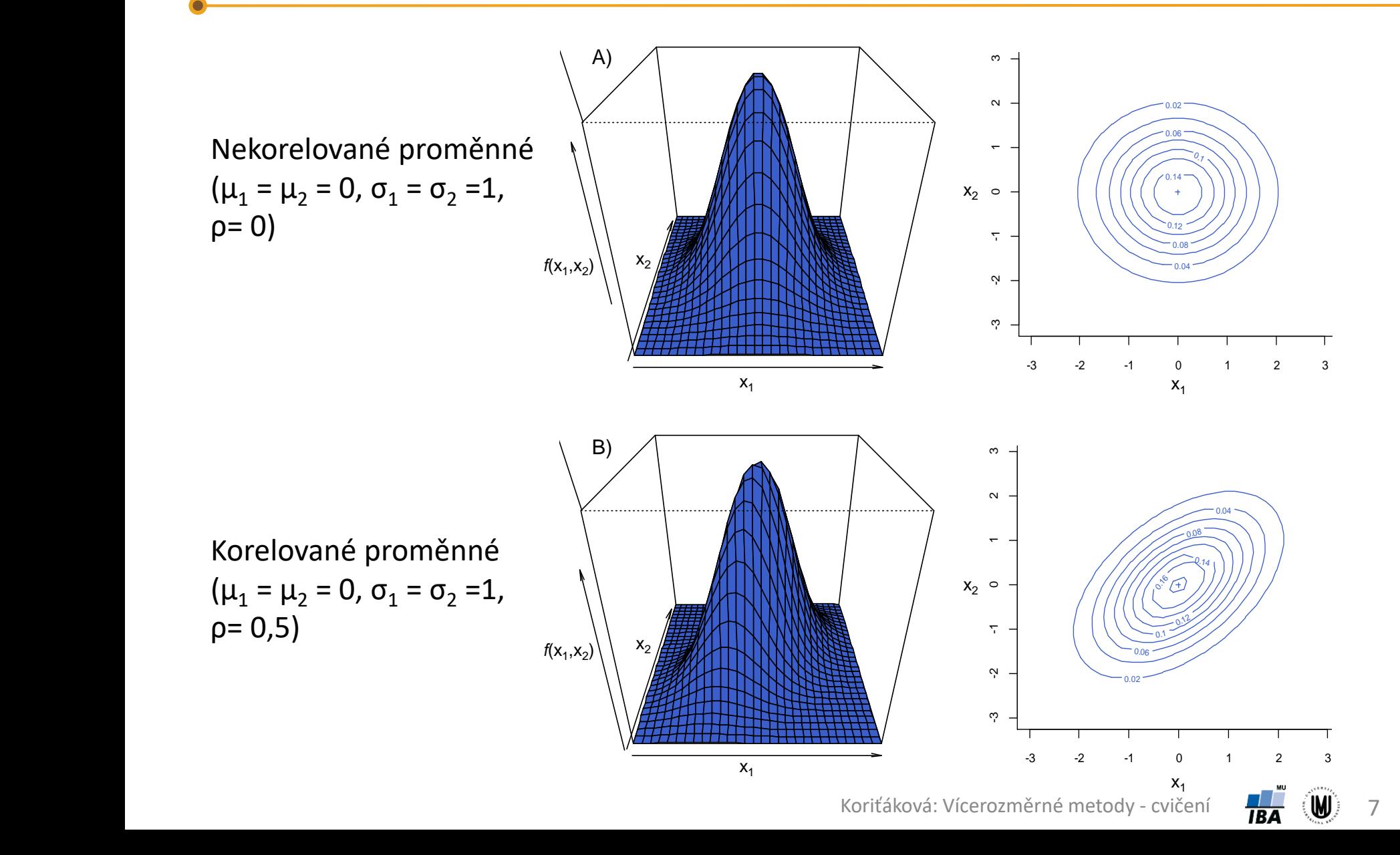

### Vícerozměrný průměr a kovarianční matice

• vícerozměrný průměr (např. pro datový soubor se 2 proměnnými):

$$
\bar{\mathbf{x}} = \left[\frac{1}{n}\sum_{i=1}^{n} \mathbf{x}_{i1} \quad \frac{1}{n}\sum_{i=1}^{n} \mathbf{x}_{i2}\right]
$$

• výběrová kovarianční matice (např. pro datový soubor se 2 proměnnými):

$$
\mathbf{S} = \begin{bmatrix} S_{11} & S_{12} \\ S_{21} & S_{22} \end{bmatrix}, \text{ kde } S_{11} = \frac{1}{n-1} \sum_{i=1}^{n} (x_{i1} - \bar{x}_1)^2
$$

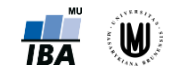

#### Výpočet rozptylu a směrodatné odchylky - opakování

- Příklad čtverců odchylek od průměru pro *n* = 3.
- Rozptyl je možno značně ovlivnit odlehlými pozorováními.

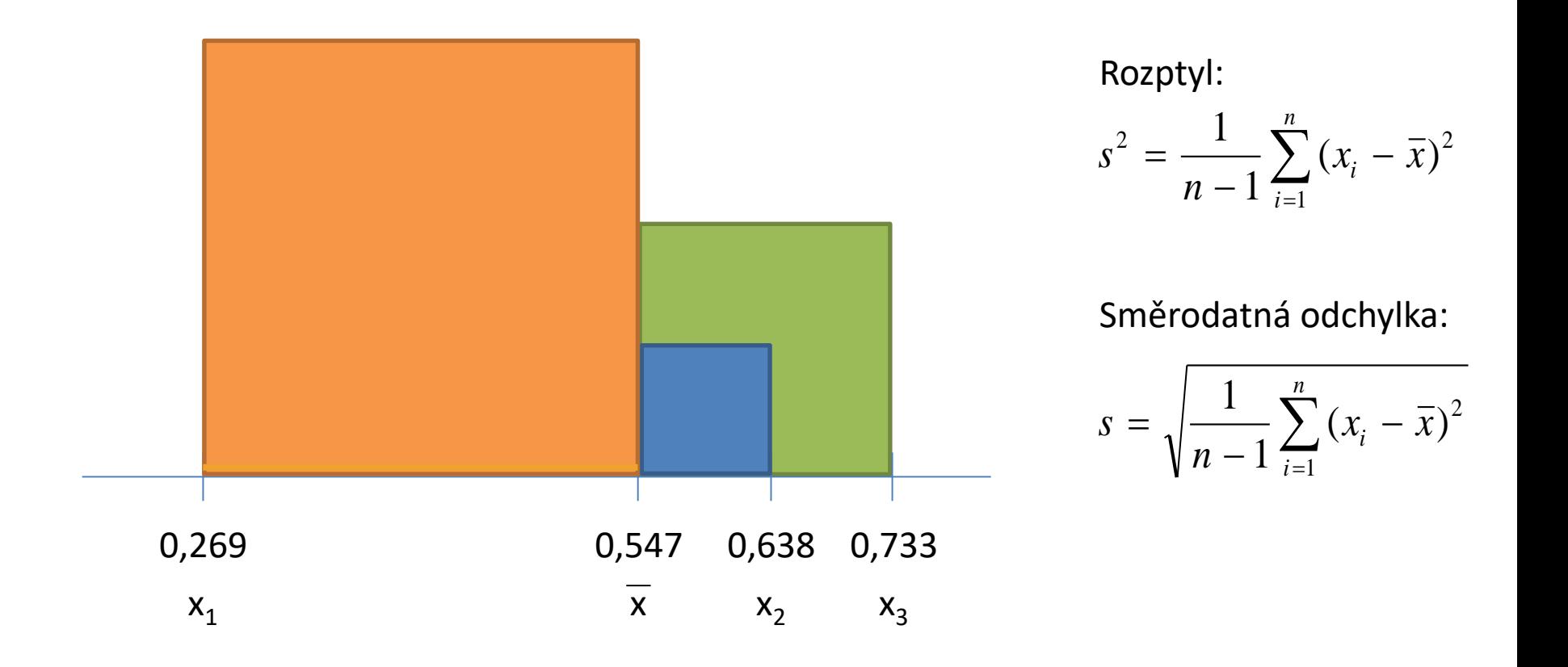

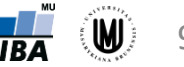

## Úkol 1

• Spočtěte vícerozměrný průměr a výběrovou kovarianční matici pro soubor 3 subjektů, u nichž byly naměřeny hodnoty objemu hipokampu a mozkových komor, přičemž naměřené hodnoty byly zaznamenány do následující datové matice:

$$
\mathbf{X} = \begin{bmatrix} 2 & 12 \\ 4 & 10 \\ 3 & 8 \end{bmatrix}
$$

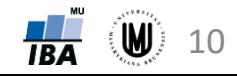

### Úkol 1 - řešení

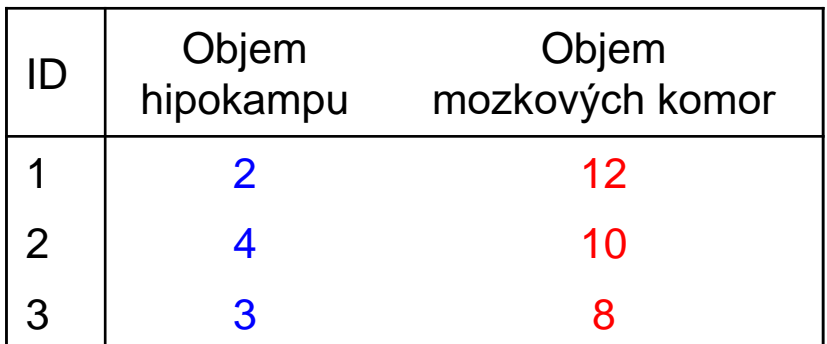

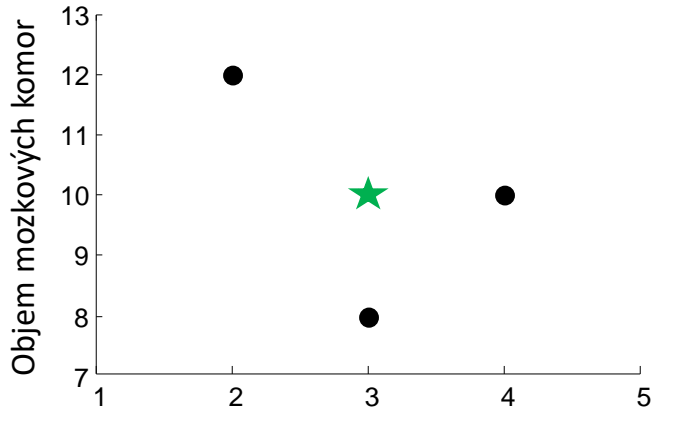

Vícerozměrný průměr:

Objem hipokampu

11

**UD** 

 $\overline{IBA}$ 

$$
\bar{\mathbf{x}} = \left[\frac{1}{n}\sum_{i=1}^{n} x_{i1} \quad \frac{1}{n}\sum_{i=1}^{n} x_{i2}\right] = \left[\frac{1}{3}(2+4+3) \quad \frac{1}{3}(12+10+8)\right] = [3 \quad 10]
$$

 $s_{11} = \frac{1}{n-1}$  $\frac{1}{n-1}\sum_{i=1}^{n}(x_{i1}-\bar{x}_1)^2=\frac{1}{3-1}$  $\frac{1}{3-1}((2-3)^2 + (4-3)^2 + (3-3)^2) = \frac{1}{2}$  $\frac{1}{2}(1+1+0)=1$ Kovarianční matice:  $S =$  $\rightarrow$  S =  $1 -1$ −1 4  $s_{22} = \frac{1}{n}$  $\frac{1}{n-1}\sum_{i=1}^{n}(x_{i2}-\bar{x}_2)^2=\frac{1}{3-1}$  $\frac{1}{3-1}((12-10)^2+(10-10)^2+(8-10)^2)=4$  $s_{21} = s_{12} = \frac{1}{n}$  $\frac{1}{n-1}\sum_{i=1}^{n} (x_{i1} - \bar{x}_1)(x_{i2} - \bar{x}_2) = \frac{1}{3-1}$  $\frac{1}{3-1}((2-3)(12-10)+$  $S_{11}$   $S_{12}$  $\begin{bmatrix} 5 & 2 & 1 \\ 5 & 2 & 1 \\ 2 & 1 & 5 \end{bmatrix}$ , kde:

#### Je normalita v jednorozměrném prostoru jedinou podmínkou vícerozměrné normality?

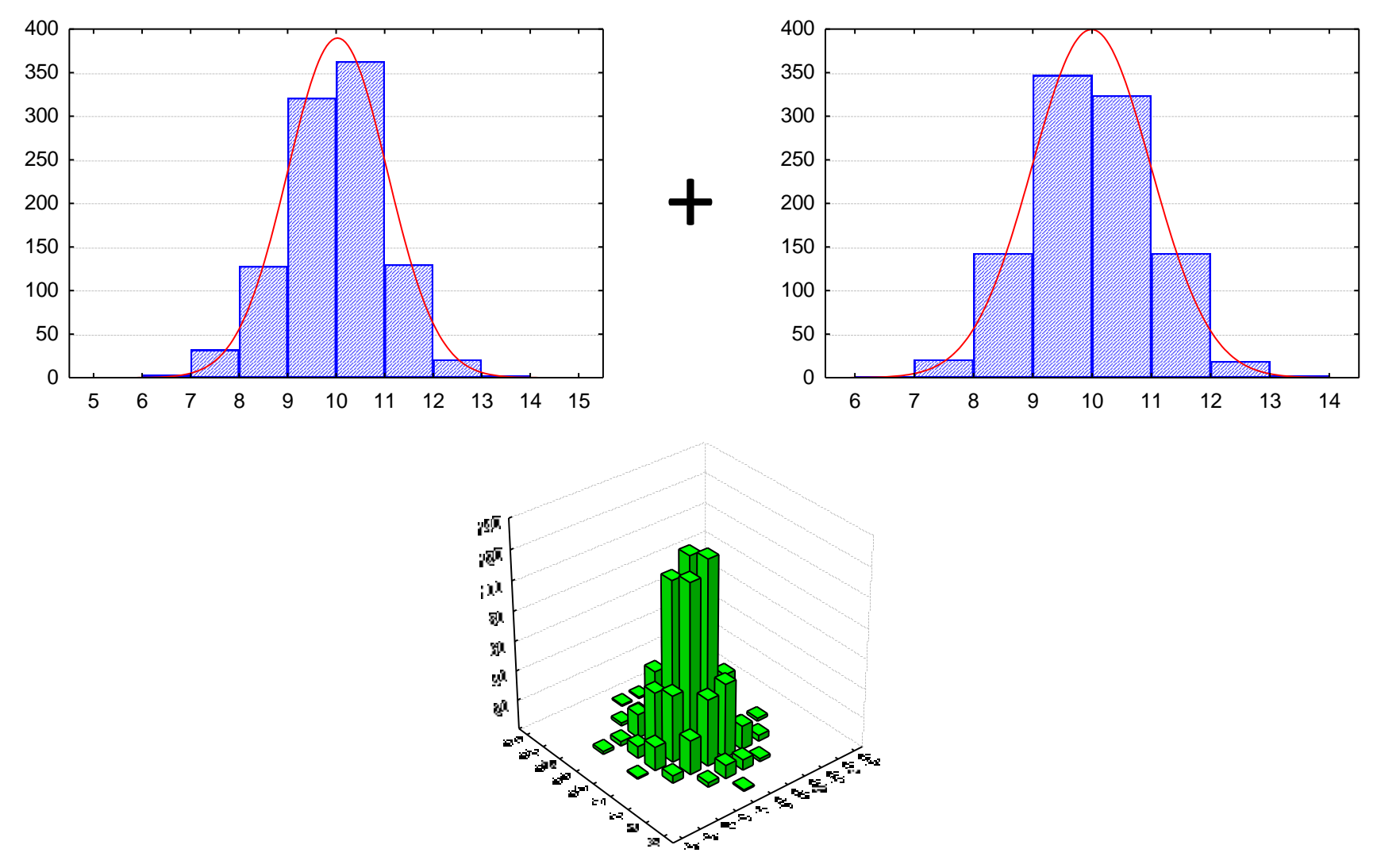

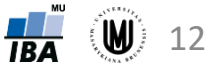

#### Je normalita v jednorozměrném prostoru jedinou podmínkou vícerozměrné normality?

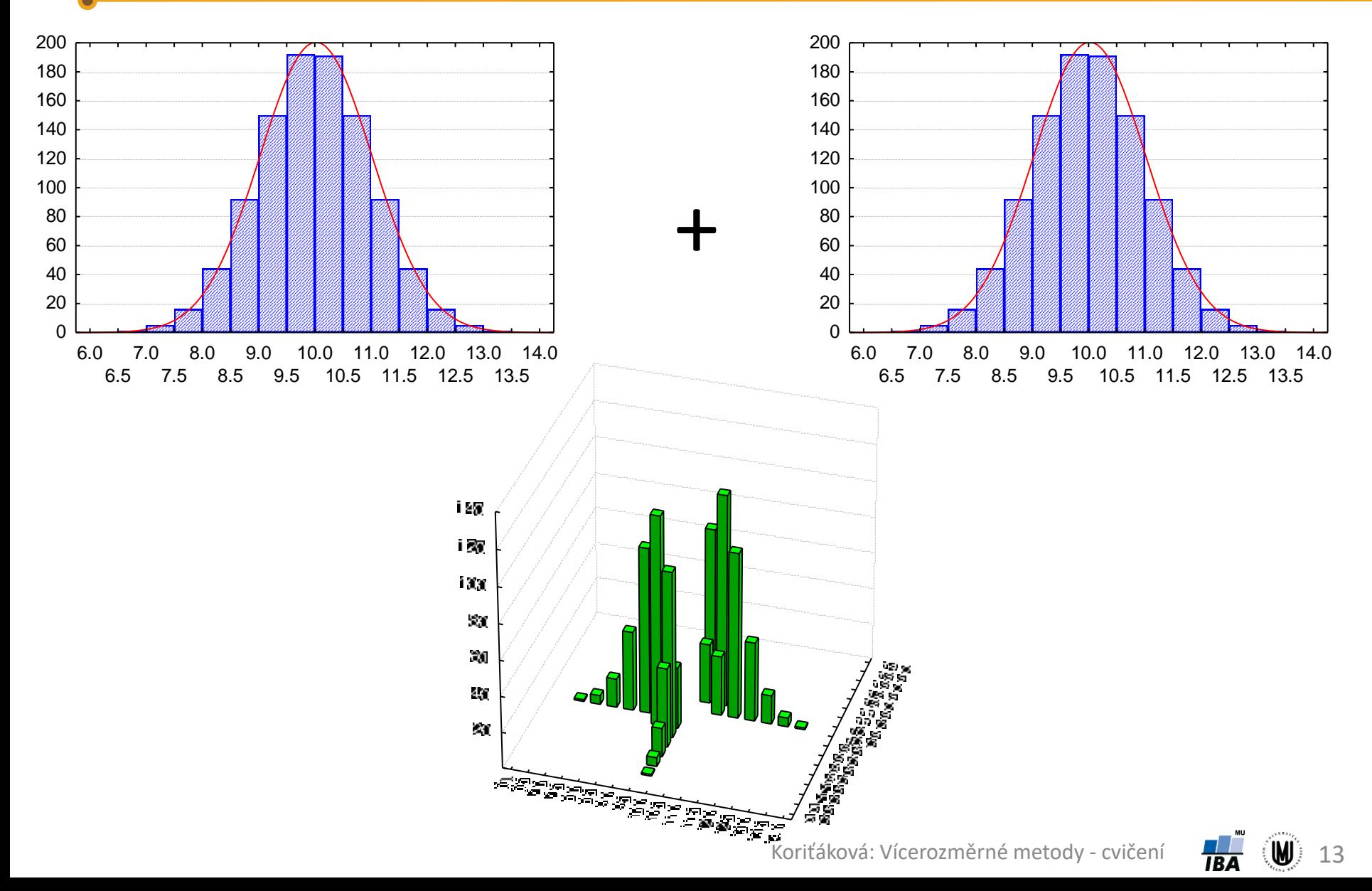

#### Je normalita v jednorozměrném prostoru jedinou podmínkou vícerozměrné normality?

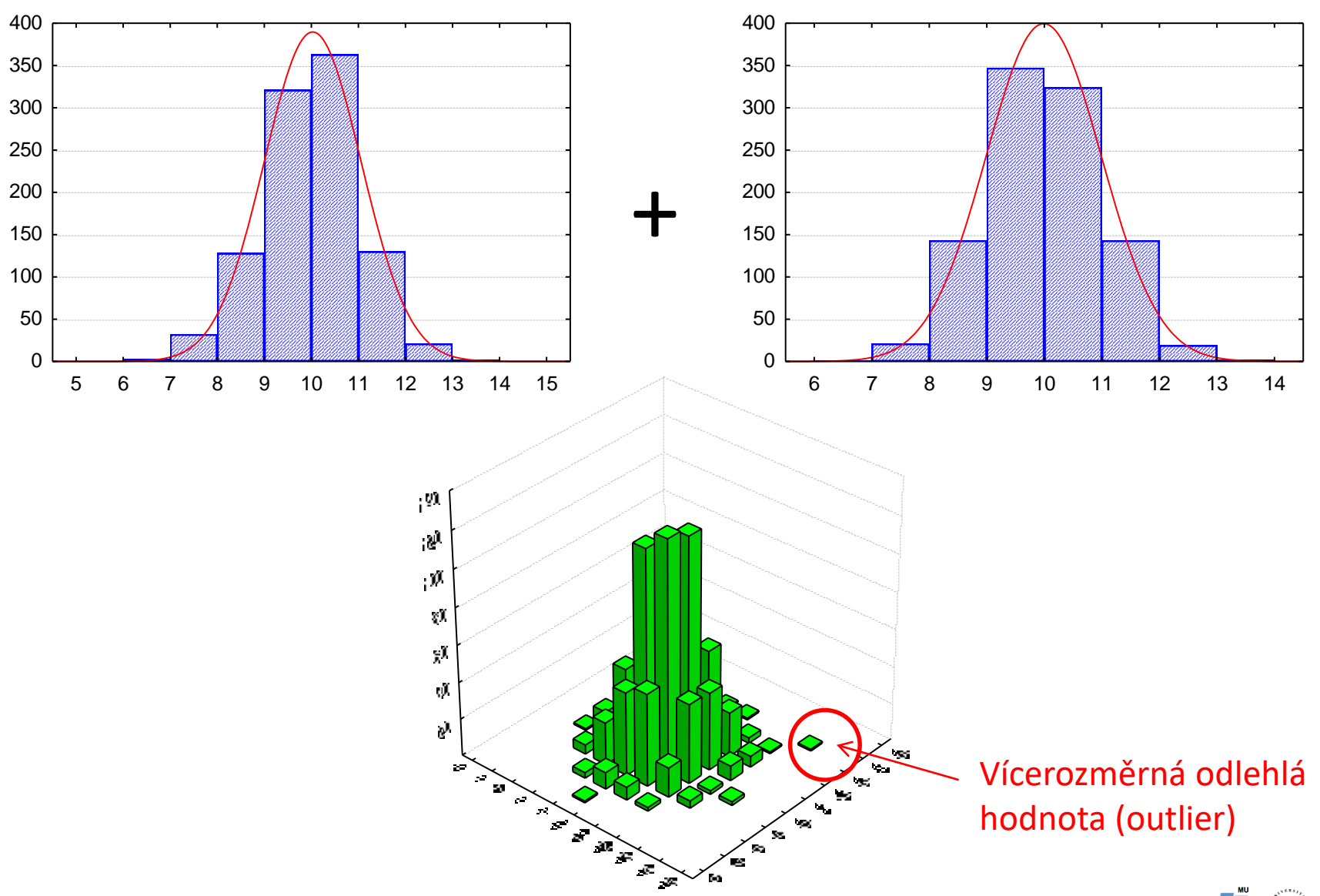

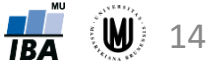

### Ověření dvourozměrné normality

Bagplot = "bivariate boxplot" (tzn. "dvourozměrný krabicový graf")

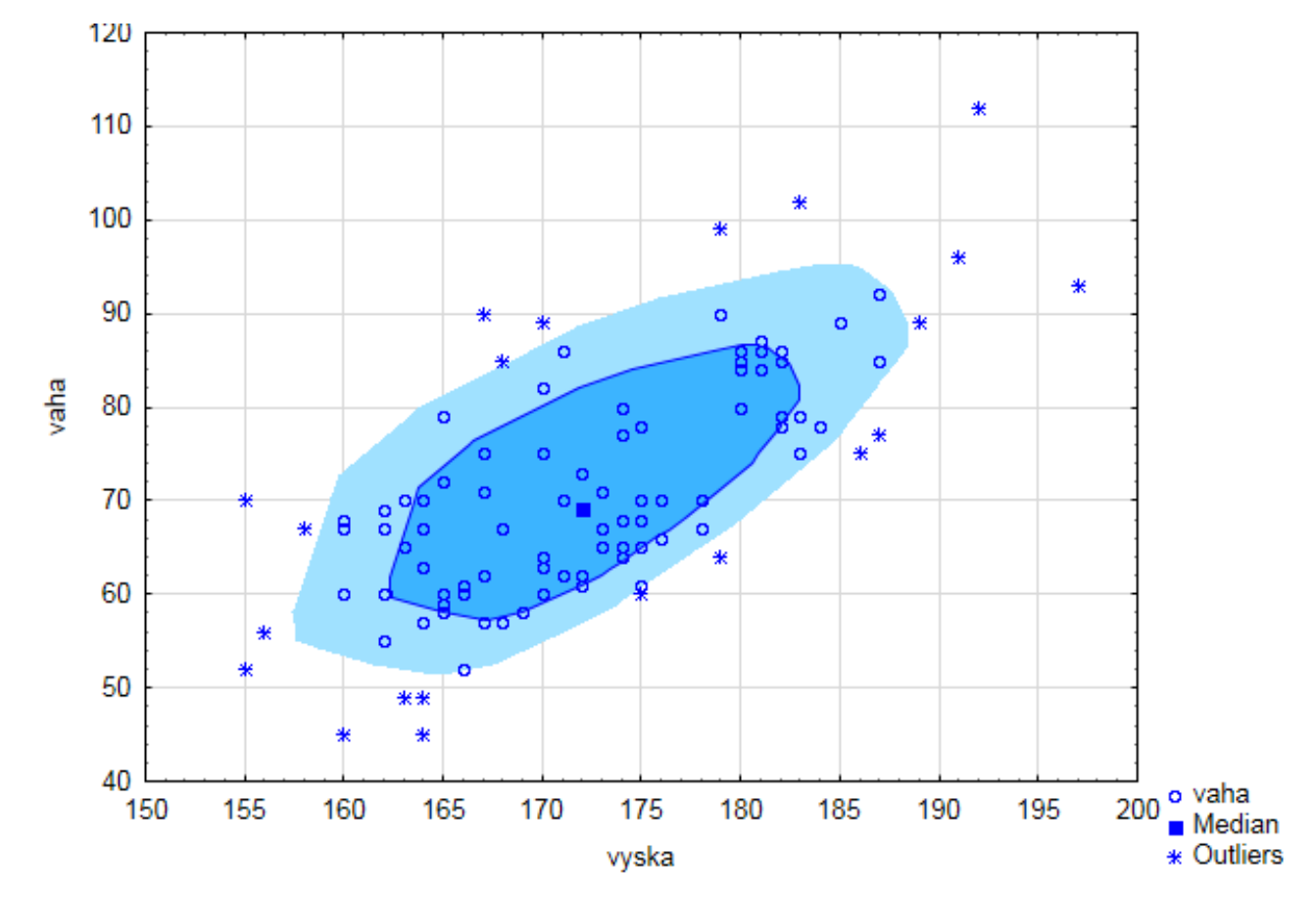

v softwaru Statistica: Graphs – 2D Graphs – Bag Plots

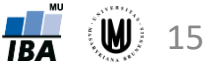

### Ověření dvourozměrné normality

#### Vykreslení regulační elipsy ("control" elipse):

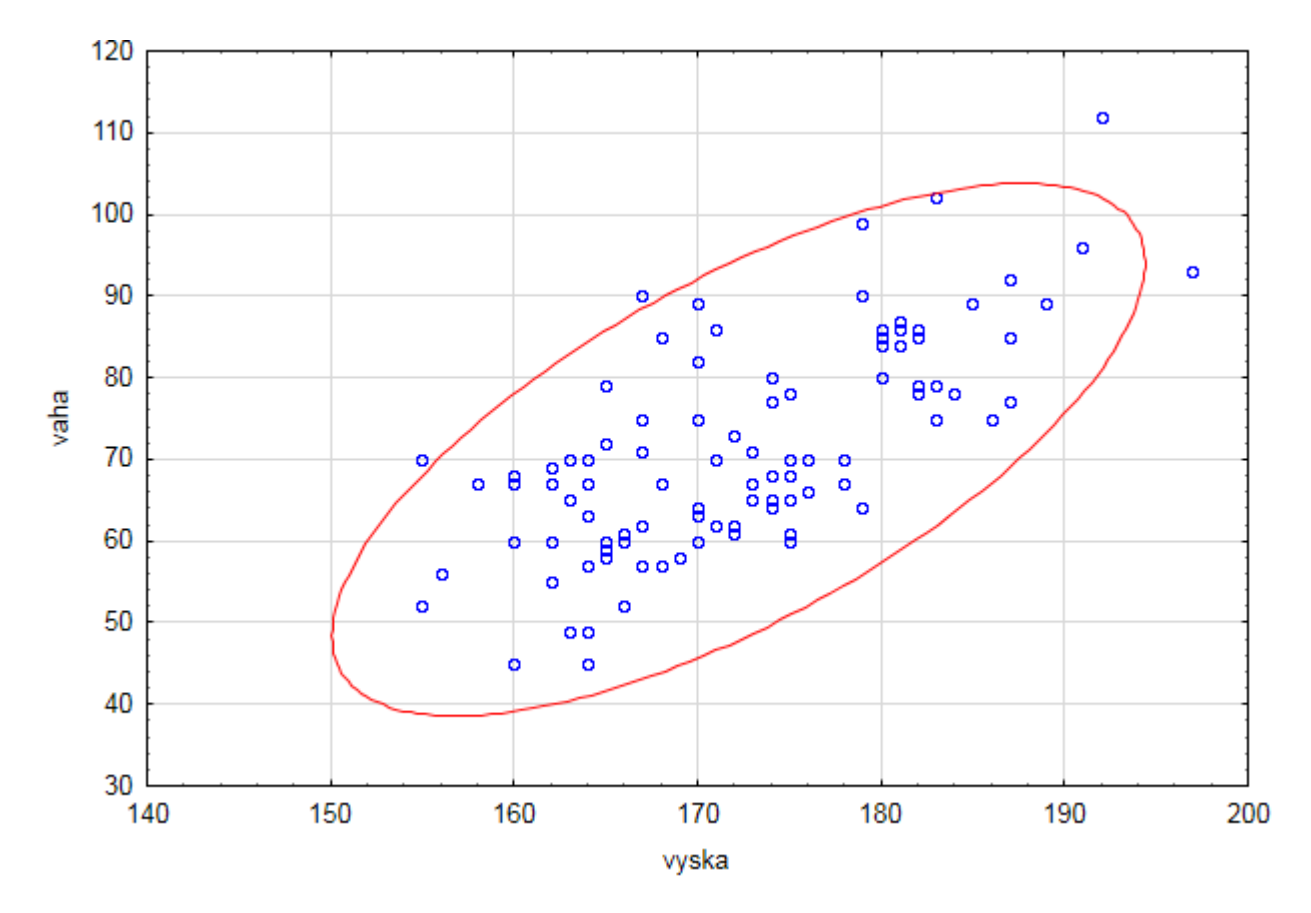

v softwaru Statistica: Graphs – Scatterplots – na záložce Advanced zvolit Elipse Normal

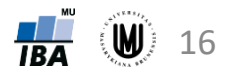

### Normalizace dat

- Převod na normální rozdělení (normalita je předpokladem řady statistických testů).
- Např. **logaritmická transformace**: X = ln(Y) nebo X = ln(Y+1), pokud data obsahují hodnotu 0

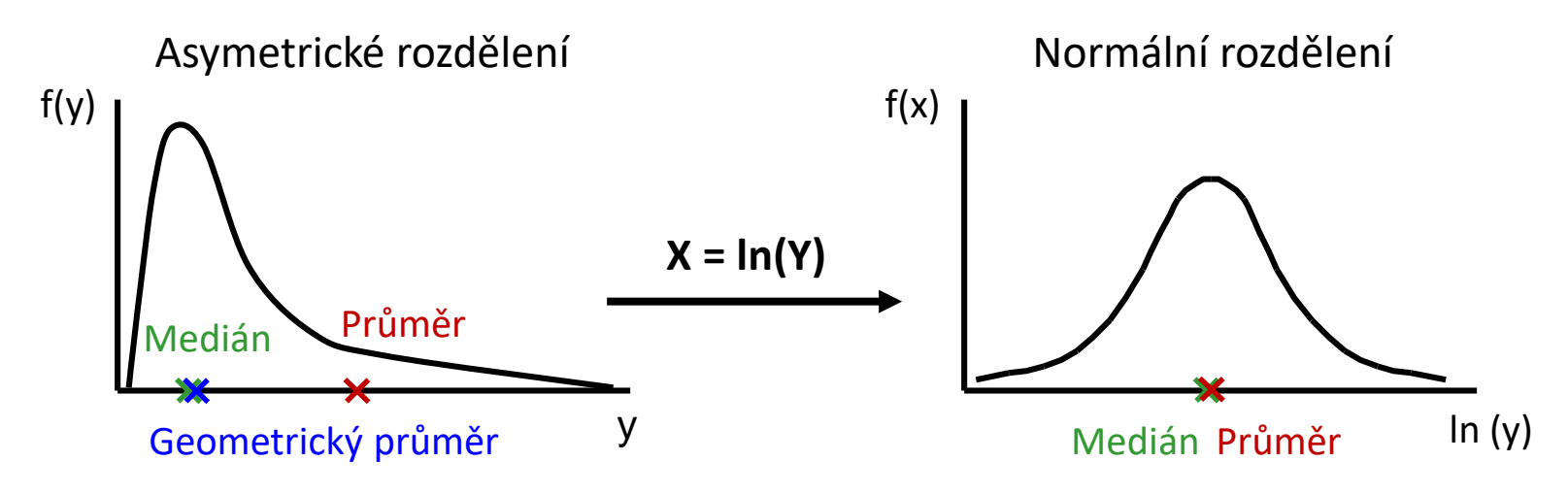

- Další příklady:
	- **odmocninová transf.** (pro proměnné s Poissonovým rozložením nebo obecně data typu počet jedinců, buněk apod.:  $X\,=\,\sqrt{Y}$  nebo $X\,=\,\sqrt{Y}+1$
	- **arcsin transfomace** (pro proměnné s binomickým rozložením)
	- **Box-Coxova tranformace**

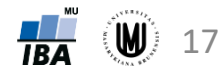

### Další typy transformací vícerozměrných dat

- standardizace dat
- min-max normalizace
- centrování dat
- odstranění vlivu kovariát na jiné proměnné

#### Standardizace dat

- důvod: převod proměnných na stejné měřítko
- standardizace:  $z_i = \frac{x_i \bar{x}}{s}$  $\mathcal{S}_{0}$ (tzn. odečtení průměru od jednotlivých hodnot a podělení směrodatnou odchylkou)
- proměnné budou mít rozsah přibližně od -3 do 3
- získáme tím současně i tzv. z-skóre (které vyjadřuje, o kolik směrodatných odchylek se i-tá hodnota odchýlila od průměru)
- pozor: standardizace je nevhodná v případě, když proměnné nemají normální rozdělení a když se v datech vyskytují odlehlé hodnoty!!!

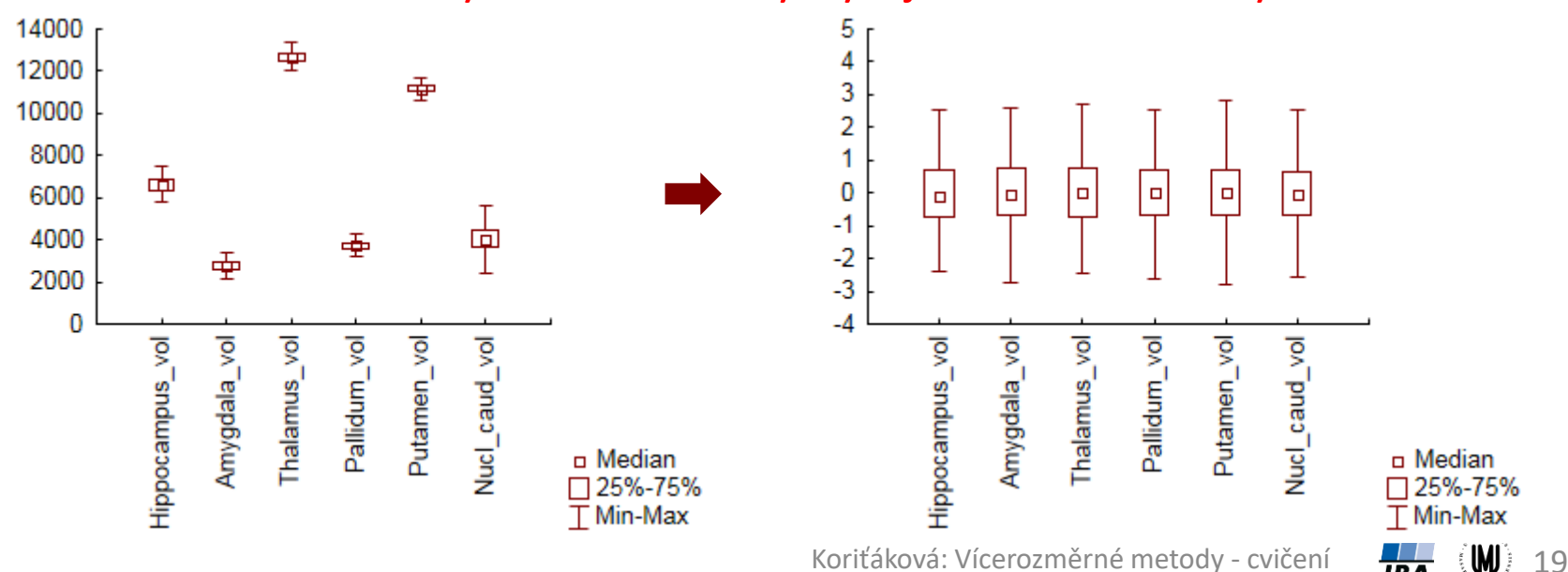

#### Min-max normalizace

- důvod: převod proměnných na stejné měřítko
- oproti standardizaci vhodná i na proměnné nemající normální rozdělení či obsahující odlehlé hodnoty
- min-max normalizace:  $y_i = \frac{x_i \min(x_i)}{\max(x) \min(x_i)}$  $max(x) - min(x)$
- rozsah hodnot proměnných po min-max normalizaci je od 0 do 1

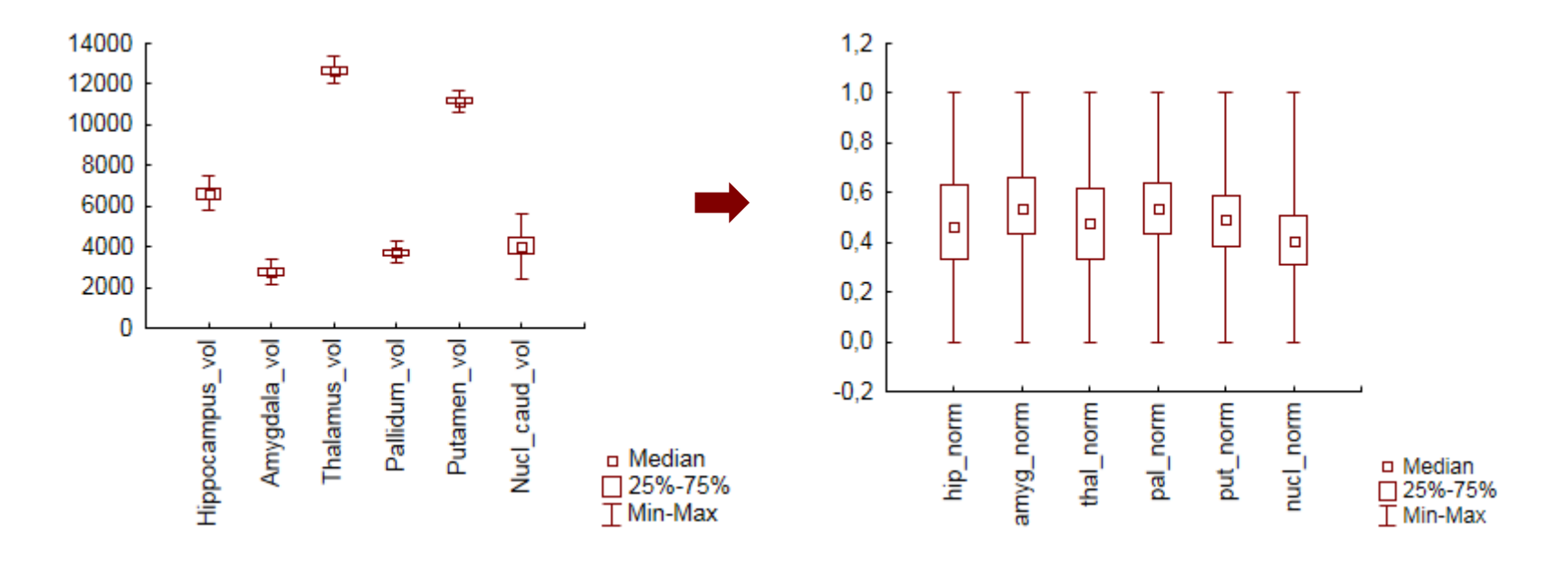

#### Centrování dat

- odečtení průměru od dat získáme novou proměnnou, která bude mít průměr roven nule
- důvod: centrování je důležitou podmínkou některých pokročilých statistických metod (např. klasifikačních)
- centrování:  $z_i = x_i \bar{x}$

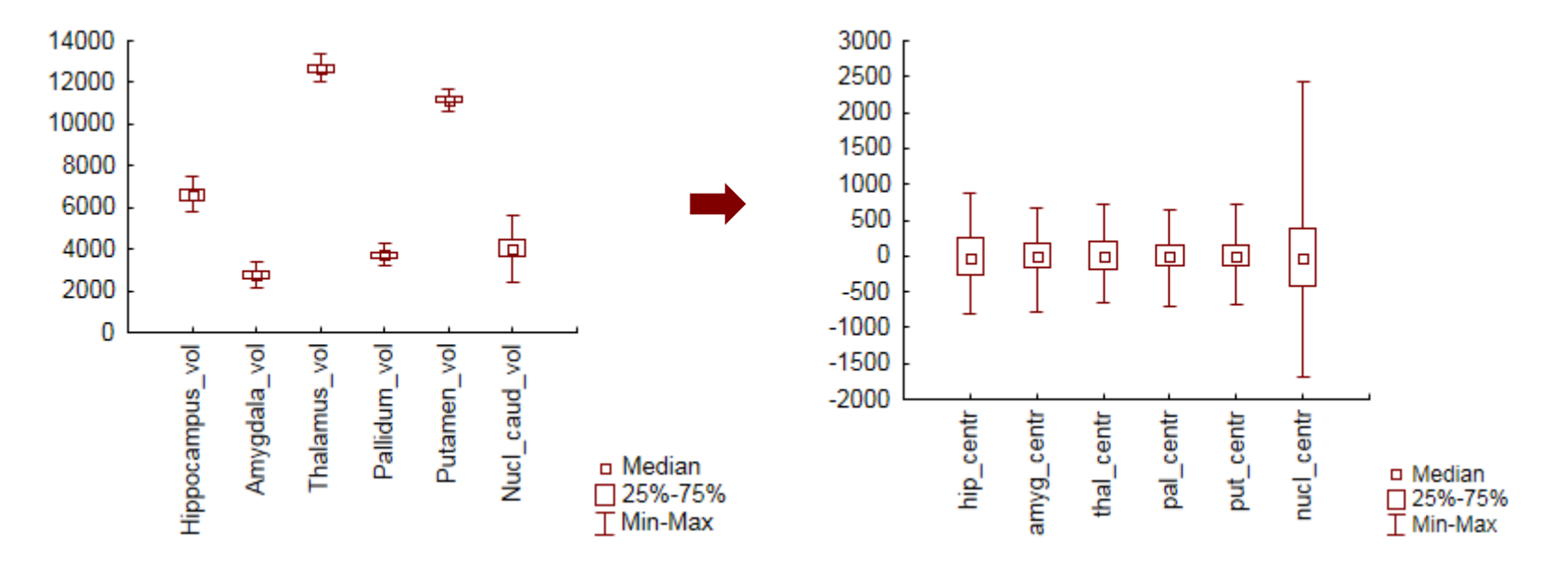

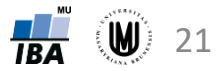

### Odstranění vlivu kovariát (tzv. adjustace)

- 1. V prvním kroku definujeme regresní model vztahu kovariáty (např. věku) a dané proměnné
- 2. Pro každého pacienta je vypočteno jeho reziduum od regresní přímky  $\mathbf{\hat{\mathcal{V}}}$
- 3. Reziduum (představující hodnotu parametru po odečtení vlivu věku, jeho průměr je 0) je přičteno k průměrné hodnotě parametru
- 4. Výsledná adjustovaná hodnota má odečten vliv věku, ale zároveň není změněna číselná hodnota parametru

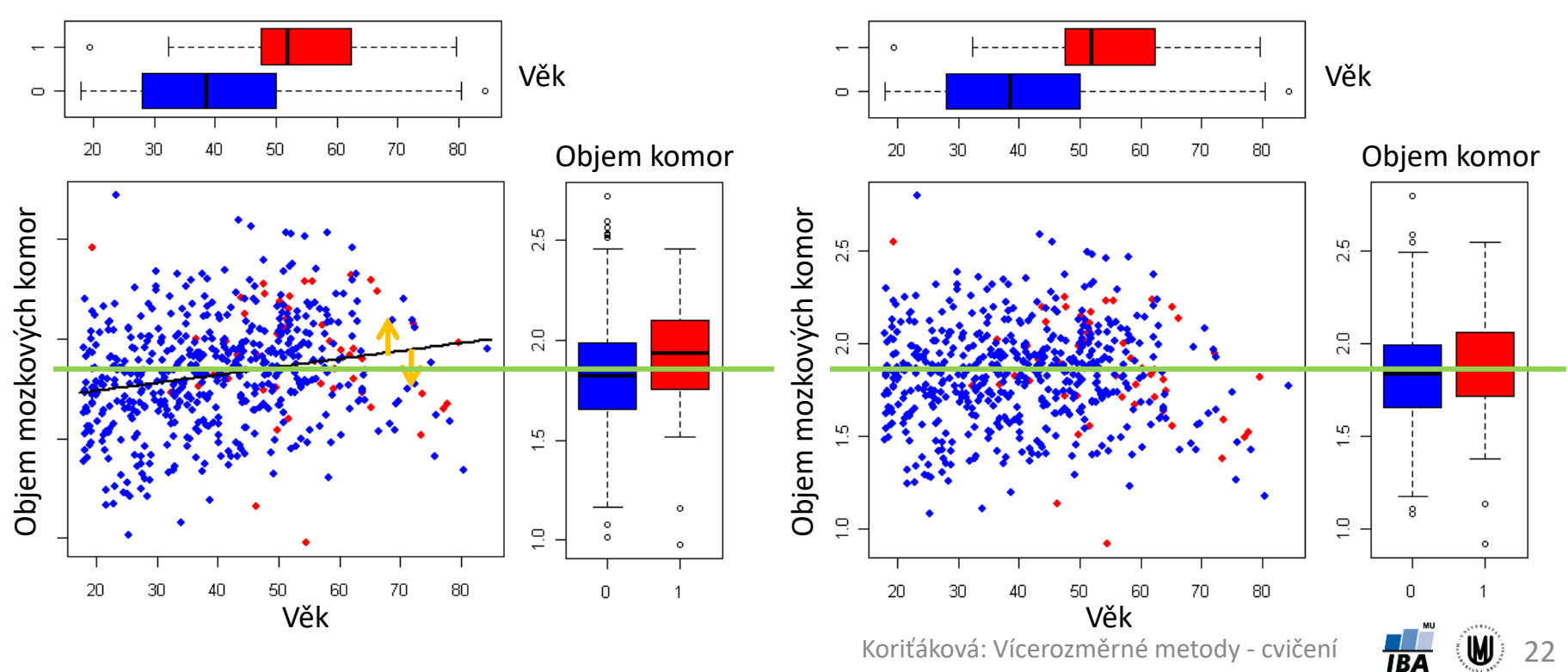

*Původní data Adjustovaná data*

#### Transformace dat pomocí softwaru SPSS I

#### • **Logaritmická transformace:**

• Transform -> Compute Variable -> Target Variable: *název nové proměnné* (*např*. vaha\_log) -> Function group: Arithmetic -> Functions and Special Variables: *vybrat* Ln *a přetáhnout do okna* Numeric Expresssion -> *do argumentu funkce vložíme vybranou proměnnou* (*např*. vaha)

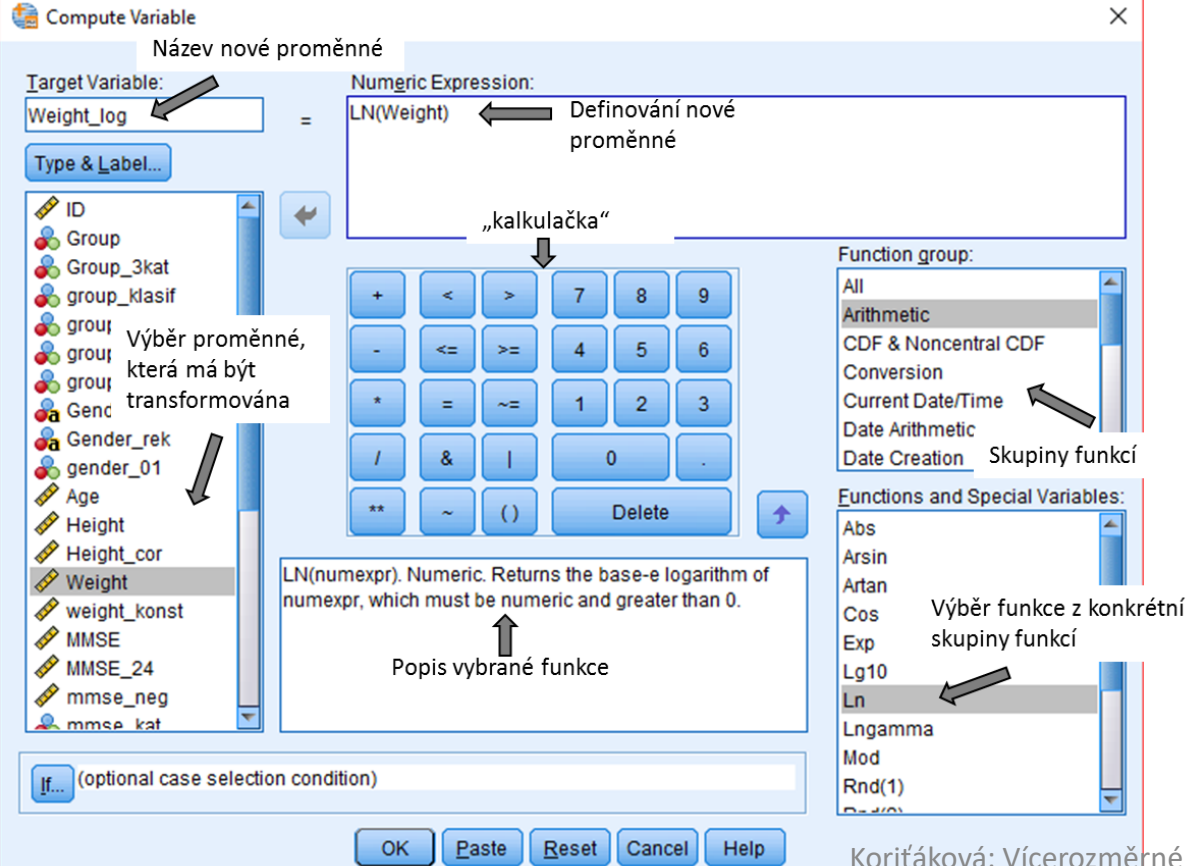

Koriťáková: Vícerozměrné metody - cvičení

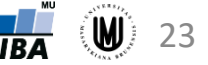

### Transformace dat pomocí softwaru SPSS II

#### • **Standardizace dat:**

Analyze -> Descriptive Statistics -> Descriptives -> Variables: *vybrat proměnnou* (např. vek) -> *zatrhnout* Save standardized values as variables  $\rightarrow$  OK

#### • **Min-max normalizace:**

Transform -> Compute Variable -> Target Variable: *zadat jméno nové proměnné* (např. vyska\_norm) -> Numeric Expression: *vybrat proměnnou, kterou chceme normalizovat, a dopsat vzoreček* (*např*. (vyska-155)/(197-155))

#### • **Centrování dat:**

Transform -> Compute Variable -> Target Variable: *zadat jméno nové proměnné* (např. vyska\_centr) -> Numeric Expression: *vybrat proměnnou, kterou chceme centrovat, a přidat minus průměrná hodnota* (*např*. vyska - 172.24)

#### • **Odstranění vlivu kovariát:**

Analyze -> Regression -> Linear -> *zvolit proměnné* (*např.* cel\_cholesterol *jako*  Dependent, vek... *jako* Independent(s)); *na záložce* Save *zaškrtnout při*  Residuals*:* Standardized *nebo* Unstandardized *podle toho, co nám vyhovuje* -> Continue *->* OK; *případně lze vytvořit novou proměnnou pomocí* Compute Variable, *která bude součtem RES\_1 a průměru původní proměnné*

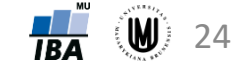

### Transformace dat pomocí softwaru Statistica I

#### • **Logaritmická transformace:**

*Označit proměnnou za proměnnou, kterou chceme logaritmovat* -> *kliknout pravým tlačítkem myši* -> Add Variables -> Name -> *zadat název nové proměnné* (*např.* vaha\_log) -> *do* Long name *napsat* =Log(vaha) (*Pozor, v softwaru STATISTICA je přirozený logaritmus označen jako Log*(*x*) *místo Ln*(*x*)*!*) -> OK

#### • **Standardizace dat:**

*Označit proměnnou za proměnnou, kterou chceme standardizovat -> kliknout pravým tlačítkem myši* -> Add Variables -> Name -> *zadat název nové proměnné* (*např.* vek\_st) -> *do* Long name *napsat* =vek -> OK -> Data -> Standardize... -> OK

#### • **Min-max normalizace:**

*Označit proměnnou za proměnnou, kterou chceme centrovat*-> *kliknout pravým tlačítkem myši* -> Add Variables -> Name -> *zadat název nové proměnné* (*např.* vyska\_centr) -> *do* Long name *napsat* =(vyska-155)/(197- 155)(*minimum a maximum vypočítané pomocí* Descriptive statistics) -> OK

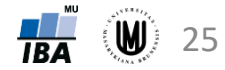

### Transformace dat pomocí softwaru Statistica II

#### • **Centrování dat:**

*Označit proměnnou za proměnnou, kterou chceme centrovat*-> *kliknout pravým tlačítkem myši* -> Add Variables -> Name -> *zadat název nové proměnné* (*např.* vyska\_centr) -> *do* Long name *napsat* =vyska-172.24 (*průměr vypočítaný pomocí* Descriptive statistics) -> OK

#### • **Odstranění vlivu kovariát:**

Statistics -> Multiple Regession -> *zvolit proměnné* (*např.* cel\_cholesterol *jako* Dependent var., vek... *jako* Independent variables) -> OK -> OK -> *na záložce* Save *kliknout na* Save residuals & predicted -> *zvolit proměnné, které bude nově vytvořená tabulka dále obsahovat* -> OK (*případně lze vytvořit novou proměnnou pomocí* Add Variables, *kde v* Long name *bude součet* Residuals *a průměru původní proměnné)*

# Vícerozměrný t-test

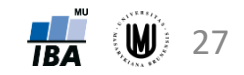

### Jednorozměrný dvouvýběrový t-test

- **Srovnáváme dvě skupiny dat, které jsou na sobě nezávislé – mezi objekty neexistuje vazba.**
- Příklady: srovnání objem hipokampu u mužů a u žen, srovnání kognitivního výkonu podle dvou kategorií věku,...

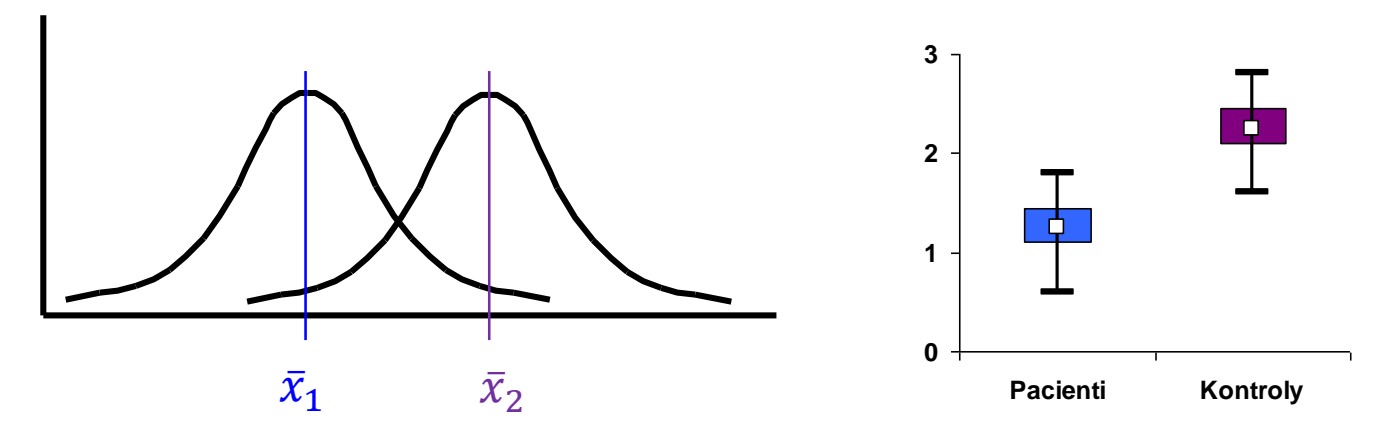

- Předpoklad: **normalita dat v OBOU skupinách, shodnost (homogenita) rozptylů** v obou skupinách
- 1  $n_2$  $1 + 1$  $*\sqrt{n_1}$  $1 \quad \lambda_2 \quad C$  $S_*\sqrt{\frac{1}{n_1}+\frac{1}{n_2}}$  $\overline{x}_1 - \overline{x}_2 - c$  $t=\frac{\lambda_1}{\lambda_2}$  $+\frac{1}{n}$  $-\bar{x}_2-c$ • Testová statistika:  $t = \frac{x_1 - x_2 - c}{\sqrt{1 - x_1}}$ , kde  $s_*$  je vážená směrodatná odchylka,

c je konstanta, o kterou se rozdíl průměrů má lišit (většinou rovna 0)

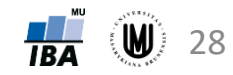

### Vícerozměrný t-test

- **Srovnáváme dvě skupiny dat, které jsou na sobě nezávislé – mezi objekty neexistuje vazba.**
- Na rozdíl od jednorozměrného dvouvýběrového t-testu jsou dvě skupiny dat popsány více kvantitativními proměnnými.

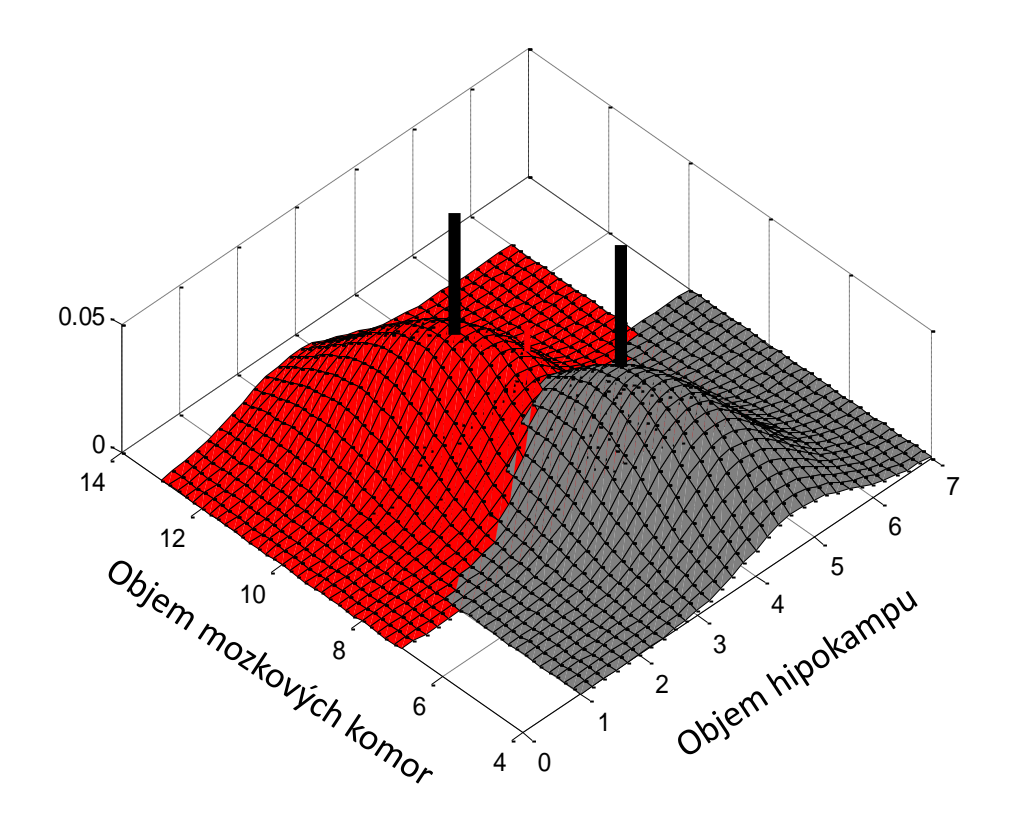

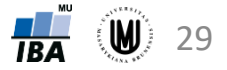

### Vícerozměrný t-test

#### **Jednorozměrný dvouvýběrový t-test:**

Studentovo rozdělení

30

- testová statistika:  $T = \frac{(\bar{x}_D \bar{x}_H) c}{\sqrt{1 x^2}}$  $S_{*}$   $\left| \frac{1}{n} \right|$  $n_D$  $+\frac{1}{n}$  $n_H$ , kde  $T \sim t (n_D + n_H - 2)$
- $s_*^2$  je vážený rozptyl vypočtený jako  $s_*^2 = \frac{(n_D-1)s_D^2 + (n_H-1)s_H^2}{(n_D-1)+(n_H-1)}$  $n_D-1)+(n_H-1$
- $\epsilon$  je konstanta, o kterou se rozdíl průměrů má lišit (většinou  $\epsilon = 0$ )
- nulová hypotéza zamítnuta, pokud  $|T| > t_{1-\alpha/2} (n_D + n_H 2)$

#### **Je ekvivalentní testu:**  $T^2 = \left( \frac{(\bar{x}_D - \bar{x}_H) - c}{\sqrt{1 - \bar{x}_H} \right)$  $S_{*}$   $\left| \frac{1}{n} \right|$  $n_D$  $+\frac{1}{n}$  $n_H$ 2  $= (\bar{x}_D - \bar{x}_H - c) \left[ s_*^2 \left( \frac{1}{n} \right) \right]$  $n_D$  $+\frac{1}{n}$  $n_H$ −1  $(\bar{x}_D - \bar{x}_H - c)$ , kde  $T^2 \sim F(1, n_D + n_H - 2)$ F rozdělení

#### **Vícerozměrný t-test:**

- Hotellingova T<sup>2</sup> testová statistika:  $T^2 = (\overline{x}_D \overline{x}_H c)^T \left[ S_* \left( \frac{1}{n} \right) \right]$  $n_D$  $+\frac{1}{n}$  $n_H$ −1  $\overline{x}_D - \overline{x}_H - c$
- kde **S**<sup>∗</sup> je vážená kovarianční matice: **S**<sup>∗</sup> =  $(n_D-1)$ **S**<sub>D</sub>+ $(n_H-1)$ **S**<sub>H</sub>  $n_D-1)+(n_H-1$ Hotellingovo rozdělení
- $T^2 \sim T^2(p, n-p-1)$ ; pro malé  $n_p$  a  $n_H$ je lepší použít:  $F = \frac{n-p-1}{p}$  $\overline{p}$  $T^2$  $\frac{1}{n-2}$ , kde *n=n<sub>D</sub>+n*<sub>H</sub>
- nulová hypotéza zamítnuta, když  $F > F_{1-\alpha}(p, n-p-1) \leftarrow F$  rozdělení Koriťáková: Vícerozměrné metody - cvičení

## Úkol 2

• Zjistěte, zda se liší skupina pacientů se schizofrenií od zdravých subjektů na základě parametrů popisujících objem mozkových struktur subjektů.

$$
\mathbf{X}_D = \begin{bmatrix} 2 & 12 \\ 4 & 10 \\ 3 & 8 \end{bmatrix}, \ \mathbf{X}_H = \begin{bmatrix} 5 & 7 \\ 3 & 9 \\ 4 & 5 \end{bmatrix}
$$

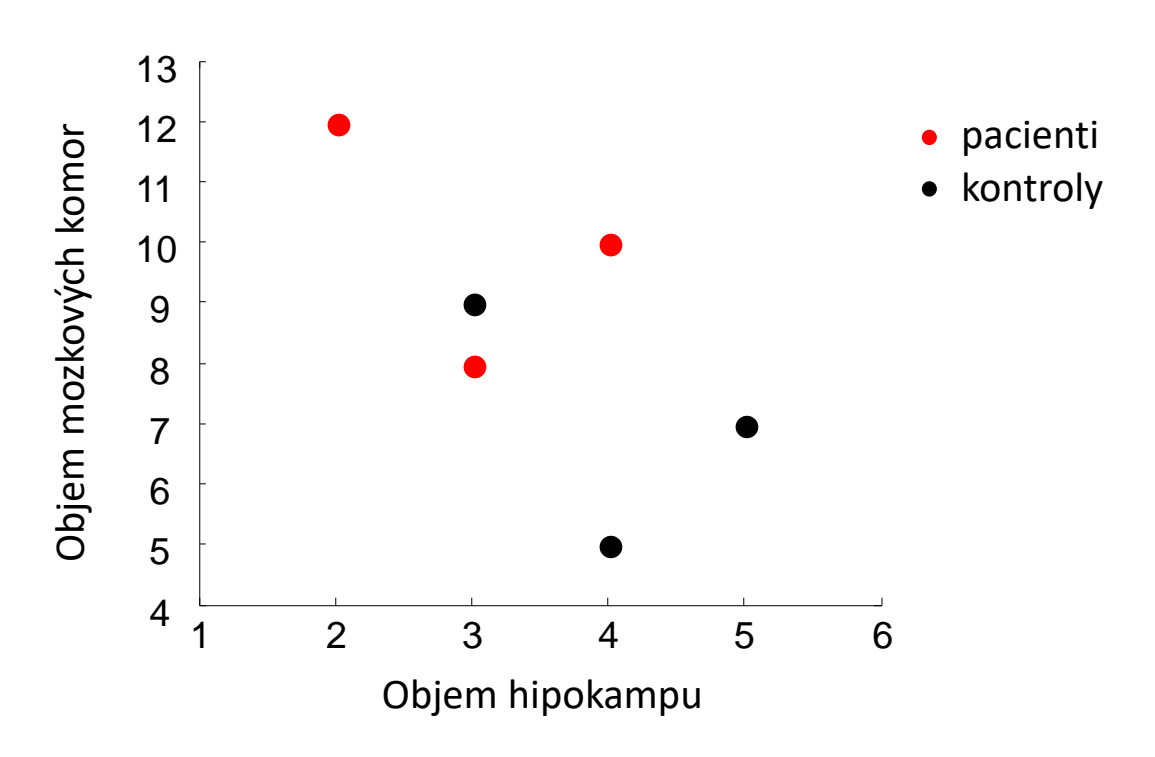

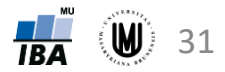

## Úkol 2

• Zjistěte, zda se liší skupina pacientů se schizofrenií od zdravých subjektů na základě parametrů popisujících objem mozkových struktur subjektů.

$$
\mathbf{X}_D = \begin{bmatrix} 2 & 12 \\ 4 & 10 \\ 3 & 8 \end{bmatrix}, \ \mathbf{X}_H = \begin{bmatrix} 5 & 7 \\ 3 & 9 \\ 4 & 5 \end{bmatrix}
$$

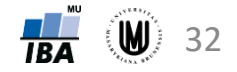

$$
\hat{\mathbf{U}} \text{kol } 2 - \check{\mathbf{r}} \hat{\mathbf{e}} \check{\mathbf{S}} \hat{\mathbf{e}} \hat{\mathbf{n}} \hat{\mathbf{i}} \qquad T^2 = (\overline{x}_D - \overline{x}_H - c)^T \left[ \mathbf{s}_* \left( \frac{1}{n_D} + \frac{1}{n_H} \right) \right]^{-1} (\overline{x}_D - \overline{x}_H - c)
$$

Vícerozměrné průměry: 
$$
\bar{x}_D =
$$
  
\n
$$
\left[\frac{1}{n_D} \sum_{i=1}^{n_D} x_{i1} \quad \frac{1}{n_D} \sum_{i=1}^{n_D} x_{i2}\right] = [3 \quad 10]
$$
\n
$$
\bar{x}_H = \left[\frac{1}{n_H} \sum_{i=1}^{n_H} x_{i1} \quad \frac{1}{n_H} \sum_{i=1}^{n_H} x_{i2}\right] = [4 \quad 7]
$$

Výběrové kovarianční matice:

$$
\mathbf{S}_{D} = \begin{bmatrix} S_{11}^{D} & S_{12}^{D} \\ S_{21}^{D} & S_{22}^{D} \end{bmatrix} = \begin{bmatrix} 1 & -1 \\ -1 & 4 \end{bmatrix}
$$
\n
$$
\mathbf{S}_{H} = \begin{bmatrix} S_{11}^{H} & S_{12}^{H} \\ S_{21}^{H} & S_{22}^{H} \end{bmatrix} = \begin{bmatrix} 1 & -1 \\ -1 & 4 \end{bmatrix}
$$

Vážená kovarianční matice:

$$
\boldsymbol{S}_* = \begin{bmatrix} 1 & -1 \\ -1 & 4 \end{bmatrix}
$$

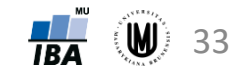

$$
\hat{\mathbf{U}} \text{kol } 2 - \check{\mathbf{r}} \hat{\mathbf{e}} \check{\mathbf{S}} \hat{\mathbf{e}} \hat{\mathbf{n}} \hat{\mathbf{i}} \qquad T^2 = (\overline{x}_D - \overline{x}_H - c)^T \left[ \mathbf{s}_* \left( \frac{1}{n_D} + \frac{1}{n_H} \right) \right]^{-1} (\overline{x}_D - \overline{x}_H - c)
$$

Vícerozměrné průměry: 
$$
\bar{x}_D =
$$
  
\n
$$
\left[\frac{1}{n_D} \sum_{i=1}^{n_D} x_{i1} \quad \frac{1}{n_D} \sum_{i=1}^{n_D} x_{i2}\right] = [3 \quad 10]
$$
\n
$$
\bar{x}_H = \left[\frac{1}{n_H} \sum_{i=1}^{n_H} x_{i1} \quad \frac{1}{n_H} \sum_{i=1}^{n_H} x_{i2}\right] = [4 \quad 7]
$$

Výběrové kovarianční matice:

$$
\mathbf{S}_{D} = \begin{bmatrix} S_{11}^{D} & S_{12}^{D} \\ S_{21}^{D} & S_{22}^{D} \end{bmatrix} = \begin{bmatrix} 1 & -1 \\ -1 & 4 \end{bmatrix}
$$
\n
$$
\mathbf{S}_{H} = \begin{bmatrix} S_{11}^{H} & S_{12}^{H} \\ S_{21}^{H} & S_{22}^{H} \end{bmatrix} = \begin{bmatrix} 1 & -1 \\ -1 & 4 \end{bmatrix}
$$

Vážená kovarianční matice:

$$
\boldsymbol{S}_* = \begin{bmatrix} 1 & -1 \\ -1 & 4 \end{bmatrix}
$$

Vícerozměrný t-test:

n  
\n
$$
\begin{array}{ccc}\n & 6 \\
 p & 2 \\
 \hline\n 1^2 & 3,5 \\
 \hline\n 1,31 \\
 df1 = p & 2 \\
 df2 = n-p-1 & 3 \\
 α & 0,05 \\
 F-crit & 9,55 \\
 p-hodnota & 0,389\n \end{array}
$$

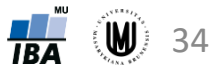

### Úkol 2 – řešení v softwaru R

```
install.packages("ICSNP")
library("ICSNP")
Xd=matrix(c(2,4,3,12,10,8),3,2)
                                         Hotelling's two sample T2-test
Xh=matrix(c(5,3,4,7,9,5),3,2)
                                  data: Xd and Xh
                                  T.2 = 1.3125, df1 = 2, df2 = 3, p-value = 0.3895
HotellingsT2(Xd, Xh)
                                  alternative hypothesis: true location difference is not equal to c(0,0)
```
#### **Použití softwaru R jako kalkulačky:**

S=solve $(2/3$ \*matrix $(c(1,-1,-1,4),2,2))$  # výpočet inverzní matice

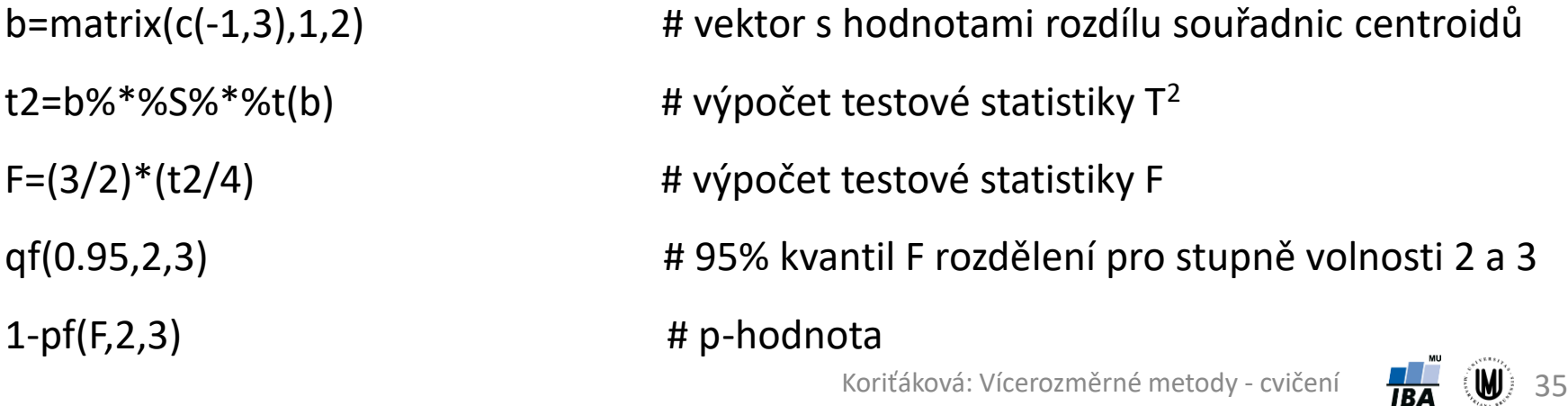